ZAMORANO CARRERA DE DESARROLLO SOCIOECONÓMICO Y AMBIENTE

# **Establecimiento del Herbario Virtual Paul C. Standley (EAP), Escuela Agrícola Panamericana**

Proyecto especial presentado como requisito parcial para optar al título de Ingeniero en Desarrollo Socioeconómico y Ambiente ~n el Grado Académico de Licenciatura

Presentado por

**Boris Mario Ardaya Limachi Carlos Enrique Sierra Carvajal** 

> **Honduras**  Diciembre, 2003

I ~

#### **RESUMEN**

Ardaya, B. Y Sierra, C. 2003. Establecimiento del Herbario Virtual Paul C. Standley (EAP) Escuela Agrícola Panamericana. Proyecto de Graduación para Ingeniero en Desarrollo Socioeconómico y Ambiente. Zamorano, Honduras. 43 p.

Mesoamérica es una de las regiones más diversas del mundo. Con solo el 0.08% del territorio mundial posee más del 10% de toda la biodiversidad del planeta. El Herbario "Paul C. Standley", es uno de los más grandes de Centroamérica con ejemplares de Honduras e incluso desde el Sur de México hasta el Norte de Colombia y otros países con los que tiene nexos universitarios y de intercambios; es evidente la necesidad de hacer pública y accesible toda esta información, por eso es indispensable que toda institución educativa disemine toda la información que genera y aporten a la educación y la investigación científica; y para ello la manera más fácil, rápida y eficaz en todas partes del mundo es Internet. En vista de tal situación el Herbario "Paul C. Standley" responde mostrándose al mundo a través de este proyecto. Para la publicación vía Internet se desarrolló un Sitio Web que es la ventana principal por donde toda institución, estudiantes, profesores y científicos de cualquier parte del mundo pueden acceder a la información que necesiten. Debido a la magnitud de la colección del Herbario "Paul C. Standley" de 300,000 muestras, la creación del Sitio Web se limita por el momento a la publicación de dos grupos de planta que fueron estudiadas en tesis relacionadas con en herbario y también por su importancia en la región, estos grupos son *Orchidaceae* y *Bromeliaceae.* Además se publicó la investigación que se realizó previamente en la Reserva Biológica de Uyuca de especies maderables. En el que se encontró 39 especies no registradas desde la última investigación publicada en la Revista Ceiba por Pfeifer (1960). Este es sólo el inicio de la publicación de la información que genera el herbario en 60 años de continua labor. El Herbario Virtual está alojado en el Hosting de www.zamorano.edu en la dirección www.zamorano.edulherbario.

**Palabras clave**: Base de datos, Flora mesoamericana, Plantas herborizadas, Publicación en Internet, Sitio Web.

## **CONTENIDO**

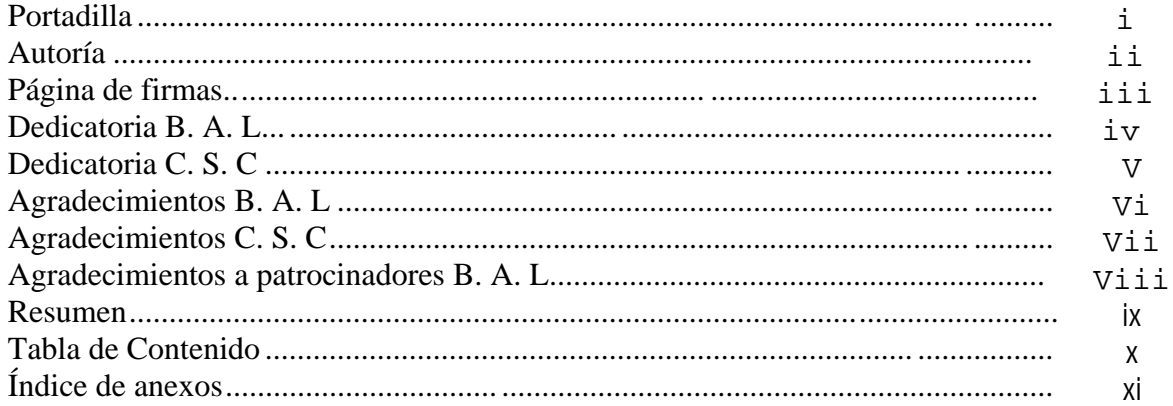

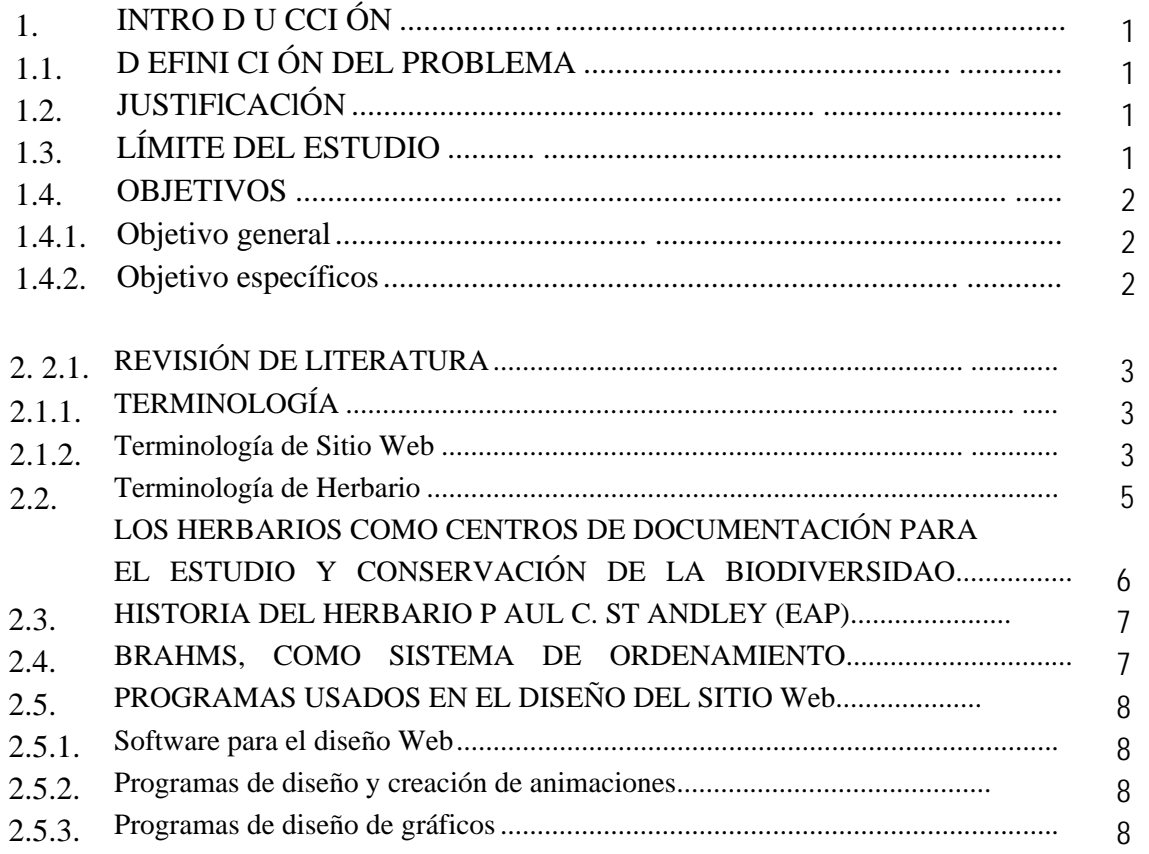

## **1. INTRODUCCIÓN**

## **1.1. DEFINICIÓN DEL PROBLEMA**

Mesoamérica es una de las regiones más diversas del mundo. Con solo el 0.08% del territorio mundial posee más del 10% de toda la biodiversidad del planeta. Es un hecho innegable que, a pesar del reconocimiento de esta diversidad, muchas especies de plantas siguen desapareciendo sin siquiera haber sido descubiertas.

El Herbario "Paul C. Standley", es uno de los más grandes de Centroamérica con ejemplares de Honduras e incluso desde el Sur de México hasta el Norte de Colombia y otros países con los que tiene nexos universitarios y de intercambios; y es evidente la necesidad de hacer pública y accesible toda la información que posee.

## **1.2. JUSTIFICACIÓN**

Debido a los grandes avances científicos y tecnológicos en la comunicación, ahora es indispensable que toda institución educativa disemine la información que genera y haga conocer las actividades que aporten a la educación y la investigación científica; y para ello la manera más fácil, rápida y eficaz al alcance del hombre en todas partes del mundo es el Internet. Gracias a esta tecnología, herbarios de todo el mundo evitan muchos gastos en cuanto a recurso de tiempo y dinero. Pueden actualizar sus inventarios, comparar sus ejemplares con los de otros herbarios e instituciones con fines investigativos, crear comunidades, publicar sus ejemplares, hacerlos conocer al mundo para evitar confusión en cuanto a nombres y clasificación de muchos individuos. En vista de tales exigencias, el Herbario "Paul C. Standley" se ve en la necesidad de tener una vía de acceso a escala internacional, dando a conocer todo su trabajo para estar al alcance de toda persona en cualquier parte del mundo.

La creación del Herbario Virtual servirá como una herramienta de conocimiento, mediante la cual Zamorano podrá dar a conocer internacionalmente las diversas actividades que tiene y el trabajo de 60 años de continua labor, mostrando la gran riqueza florística de Mesoamérica, específicamente de Honduras.

### **1.3. LÍMITE DEL ESTUDIO**

La creación del Sitio Web se limita a la publicación de tres grupos de plantas por su importancia en la región, estos grupos son: *Orchidaceae, Bromeliaceae* y especies maderables de la Reserva Biológica de Uyuca. Debido a la magnitud de la colección del Herbario "Paul C. Standley" de 300,000 especies, se inicio la publicación de estas especies además de las tesis presentadas por estudiantes que aportan a la educación y la investigación científica, específicamente botánica. Este sólo es el principio para que las demás generaciones lo amplíen poco a poco, digitalizando todas las especies existentes en el herbario.

La investigación de las especies maderables se limitó a la Reserva Biológica Uyuca, debido a la necesidad de la Zamoempresa de Forestales de actualizar la información con la que trabaja.

#### **1.4. OBJETIVOS**

#### **1.4.1. Objetivo general**

Crear el Herbario Virtual para la publicación de la colección botánica, estudios e investigaciones más importantes realizadas en el Herbario "Paul C. Standley", que aporten a la educación y la investigación científica mundial, utilizando como ventana de diseminación el Sitio Web de la institución.

#### **1.4.2. Objetivo específicos**

- 1. Facilitar el acceso al Herbario mediante una página Web con una interfaz sencilla y completa.
- 2. Recolectar y caracterizar florística y estructuralmente las especies maderables de la Reserva Biológica de Uyuca, y ponerlas a disposición en el sitio Web.
- 3. Publicar en el Herbario Virtual la guía de identificación de las especies descritas en tesis realizadas anteriormente. .
- 4. Dar las pautas de cómo manejar el Herbario Virtual para su constante actualización.

## **2. REVISIÓN DE LITERATURA**

## **2.1. TERMINOLOGÍA**

Para fines aclarativos se utilizó una nomenclatura más clara que permita al lector entender mejor el contenido del documento sin embargo es importante definir palabras técnicas.

#### **2.1.1. Terminología de Sitio Web**

Internet: Una gran colección de redes a nivel mundial que comenzó con tecnología y equipamiento fundado por el departamento de Defensa de los Estados Unidos de América en los años 70. Hoy en día une a usuarios que hablan casi todos los lenguajes conocidos en casi todo el mundo (MAXIMAnet, 2000).

Navegador (Browser): Según la Organización ORT de Recursos Científicos y Tecnológicos (2003), es todo programa que se emplea para visualizar y acceder a la información contenida en el World Wide Web. Los programas cliente que permiten acceder a la Web se llaman visualizadores o navegadores (browsers), éstos tienen la capacidad de recuperar documentos locales o remotos, obtener archivos, enviar y recibir correo electrónico, realizar sesiones remotas, leer mensajes de los grupos de discusión, etcétera. Ejemplo: Netscape y Microsoft Explorer.

Hosting (Servidor o Web Server): Computadora con altas e8pecificaciones de equipamiento y software conectada a Internet las 24 horas los 365 días del año, a través de un enlace dedicado. En él se almacena toda la información de los sitios Web. Cuando un usuario accede a un sitio de Internet desde su browser (navegador), lo que hace es solicitar información a los servidores de Internet alrededor del mundo (Organización ORT de Recursos Científicos y Tecnológicos, 2003).

Buscador o Scarch Enginc (Motor de búsqueda): Según MAXIMAnet (2000), son los sitios o puertas por la cual pasan los navegantes a otros niveles de la red de redes.

HTTP (HyperText Teleprocessing Protocol): (también: HyperText Transfer Protocol) Es el Protocolo de Internet usado para manejar la comunicación entre los browsers y los servidores (MAXIMAnet, 2000).

Link: Según MAXIMAnet (2000), es un enlace o liga. En HTML es un apuntador que estando en una parte de un documento lo puede transportar a otra parte del mismo

documento o a otro documento completamente diferente. Esta capacidad añade la palabra HYPER en el HYPERTEXTO.

**Hyperlink:** Abreviación de HyperText Link (MAXIMAnet, 2000).

**Hypertext link**: En HTML, un HyperLink está definido por una marcación especial que crea un elemento de selección que puede ser escogido para pasar de una parte del documento a otra del mismo o a otro documento (MAXIMAnet, 2000).

**HTML (HyperText Markup Language**): Es el lenguaje usado para crear páginas Web (Organización ORT de Recursos Científicos y Tecnológicos, 2003).

**Dominio (domain name):** Según MAXIMAnet (2000), el Dominio es la dirección en Internet de cualquier página que se encuentre en el Web, por ejemplo: http://www.maximanet.net. Su empresa puede tener su propio nombre de dominio (www.su\_empresa.com) en lugar de estar bajo el dominio de otra empresa (www.maximanet.net/su \_empresa).

**URL (Localizador universal de recursos):** Según la Organización ORT de Recursos Científicos y Tecnológicos (2003), es la dirección de un documento o de un sitio específico en World Wide Web. Las URL tienen una sintaxis estándar para hacer referencia a los distintos recursos de Internet, sitios Web, Sitios FTP, etc.

**WWW (World Wide Web):** Parte de Internet compuesta por millones de páginas enlazadas entre sí, que sirve para visual izar la red. Sistema de hipertexto y de hipermedio que permite encontrar información de empresas, temas, personas, etc. (Organización ORT de Recursos Científicos y Tecnológicos, 2003).

**Online**: Cuando hay actividad de interconexión entre su computadora y otras en la red (MAXIMAnet, 2000).

**E-mail**: Según MAXIMAnet (2000), es una abreviación de correo electrónico, el cual es el método preferido de intercambio de información entre usuarios del Internet (además de otros tipos de sistemas de red). .

**Gráficos:** En los documentos HTML, los gráficos son archivos que corresponden a solamente algunos tipos de formato, tales como: .GIF, .JPEG, o .PNG que son referenciados vía URL para que puedan ser graficados en los browsers (MAXIMAnet, 2000).

**Extensiones**: Son un sufijo de generalmente 3 o más letras después de un punto al final de un nombre de un documento en sistemas de DOS, Windows y UNIX. Estas extensiones son requeridas por estas computadoras para ver que programa se usará para abrir talo cual archivo. En los ambientes de Macintosh no se requiere de estas extensiones, y cuando existen es con el fin de que haya compatibilidad con estos otros ambientes ya mencionados (MAXIMAnet, 2000).

**Archivo JPEG o JPG:** Según MAXIMAnet (2000), son las siglas de Joint Photographic Expert' s Group. Una asociación de la industria gráfica que definió un formato altamente compresible para imágenes con un lato grado de color y forma; como fotografías.

**Sitio Web:** Según el Organización ORT de Recursos Científicos y Tecnológicos (2003), son Computadora que almacena páginas Web. Conjunto de páginas Web. Un grupo de documentos html relacionados y archivos asociados, guiones y bases de datos que son servidos por un servidor de http en el World Wide Web.

**Virtual:** Representa una fantasía que todos podemos ver y captar, pero intangible (Organización ORT de Recursos Científicos y Tecnológicos, 2003).

**Plataforma de computación:** Una forma de designar que clase de computadora alguien está usando, tanto hardware como software (MAXlMAnet, 2000).

**Macintosh:** Según MAXIMAnet (2000), es un tipo de computadora personal creada por Apple Computer en 1984. Fueron los primeros en introducir comercialmente un GUI completo con ratón, iconos y ventanas.

**Windows:** Es un sistema operativo introducido por Microsoft Corporation en 1983. Hay varias versiones como Windows 2000, Millenium y XP (Organización ORT de Recursos Científicos y Tecnológicos, 2003).

**Software:** Según la Organización ORT de Recursos Científicos y Tecnológicos (2003), son los programas con el que los usuarios pueden realizar funciones específicas. Ejemplos: Microsoft Word, Excel. Outlook, etc.

**Animación**: Es el proceso computacional para crear imágenes en movimiento avanzando, rápidamente, de una imagen a otra (MAXlMAnet, 2000).

**Flash:** Aplicación que permite añadir animación multimedia a los sitios Web haciéndolos más atractivos (Macromedia, 2003).

**Archivos .swf**: Tipo de archivos que usa Flash para ejecutar animaciones (Macromedia, 2003).

#### **2.1.2. Terminología de Herbario**

Herbario: Según el Departamento de Botánica de la Universidad de Catania (2003), el término herbario tiene un doble significado, puede indicar tanto una recolección de plantas secas como una estructura museística expresamente dedicada a :.1 conservación y a la consulta de tal material. Distinguiremos, por tanto, los dos aspectos recordando que la preparación de las colecciones de plantas y su conservación en edificios adecuados son actividades asociadas, en sus orígenes, a la Botánica, sobre todo en el ámbito de los estudios universitarios, tanto que la mayoría de los Herbarios son estructuras afincadas en

los Jardines Botánicos o en las mismas Universidades, destinadas al cultivo y a la conservación de plantas vivas.

**BRAHMS (Botanical Research And Herbarium Management System):** Según el Depa11amento de Ciencias de Plantas de la Universidad de Oxford (2000), es un programa de base de datos diseñado para asistir curadores, botánicos y otras personas trabajando con datos botánicos en el ensamblaje, archivo, procesamiento y publicación de datos asociados con sus trabajos.

#### **2.2. LOS HERBARIOS COMO CENTROS DE DOCUMENTACIÓN PARA EL ESTUDIO Y CONSERVACIÓN DE LA BIODIVERSIDAD**

Los primeros Herbarios de los que se tienen constancia son pequeñas colecciones de uso personal de boticarios y galenos interesados, fundamentalmente, en las propiedades terapéuticas del mundo vegetal. Sin embargo, la aparición del Herbario como institución se remonta al siglo XVI, y estuvo asociada siempre a los Jardines Botánicos que durante este período se fundaron principalmente en Italia y Francia (Quesada, 2(01).

El interés hacia la Botánica de carácter sanitario, según Quesada (2001), inició el desarrollo de los conocimientos y estudios sobre la flora y sus usos. Con la revolución científica del siglo XVII se fijaron las bases de la ciencia moderna a partir del establecimiento del método inductivo para el estudio de la naturaleza y de sus fenómenos y alcanzaron su madurez en el siglo XVIII. En toda Europa se construyeron instituciones dedicadas a éste estudio (Museos, Gabinetes de Historia Natural, Jardines Botánicos, etc.). La Botánica fue la que más impulso institucional recibió, fruto de todo ello fue el nacimiento de la Botánica moderna donde la Sistemática y Taxonomía se fortalecieron.

Según Quesada (2001), a partir de este momento, los avances en el terreno de la Ciencia Vegetal se precipitarían; unido al gran desarrollo de la Sistemática y Taxonomía, las grandes expediciones propiciaron la emergencia de una nueva ciencia: la Geografía Vegetal. Paralelamente los nuevos instrumentos tecnológicos, cada vez más perfeccionados, contribuyeron de forma decisiva al desarrollo. Estas transformaciones explican y son origen de las preocupaciones y objetivos de las Ciencias Ambientales modernas. En todos estos periodos, el Herbario, como centro documental depositario de los materiales que han servido para el desarrollo de las investigaciones, ha cumplido un papel indispensable, aunque no siempre ha gozado del protagonismo necesario. No hay duda que por lo expresado anteriormente, los Herbarios han sufrido grandes cambios tanto en su composición como en sus rutinas de trabajo y métodos. Tras un período en el cual el interés por las cuestiones globales supuso el abandono en buena medida de los estudios florísticos y, consecuentemente, de la labor de los Herbarios, la actual preocupación por el deterioro del medio y la pérdida de la biodiversidad han venido a definir nuevos intereses que traen a primera plana de nuevo la preocupación por la composición particular de nuestro entorno.

#### **2.3. HISTORIA DEL HERBARIO PAUL C. STANDLEY (EAP)**

Según Linares (2003)1, el Herbario de la Escuela Agrícola Panamericana fue fundado en 1943, casi al inicio mismo de la Institución, por el Profesor Juvenal Valerio Rodríguez. Inicialmente fue usado como una herramienta de ayuda en la identificación de las colectas que el Prof. Valerio y sus estudiantes hacían en las prácticas de Botánica y Taxonomía. Posteriormente, con la llegada de Botánicos como Louis O. Williams y Paul C. Standley, se comenzó a colectar en los alrededores de Zamorano y áreas silvestres de los departamentos centrales de Honduras. Con el impulso de botánicos como Louis O. Williams y Antonio Molina R., la colección creció de forma geométrica alcanzando muy pronto un lugar destacado en la región centroamericana. En el año de 1952 aparece registrado por primera vez en el Index Herbariorum con un registro de 60000 ejemplares. En ese momento también se inscriben oficialmente sus siglas EAP con las que es conocido a nivel internacional. En el año de 1964 se le da el nombre de Herbario "Paul C. Standley" en reconocimiento a uno de los más grandes botánicos americanos de todos los tiempos, que fuera gran impulsor de los estudios florísticos en Centroamérica y que dedicó los últimos años de su vida a este herbario.

Actualmente, el herbario cuenta con casi 300,000 muestras que representan cerca del 30% de todos los especimenes colectados en la región. Las muestras están debidamente montadas y adecuadamente identificadas en un 80%. Esto hace del Herbario de la Escuela Agrícola Panamericana uno de los más grandes y completos de la región mesoamericana y sin duda el más importante de la región en Centroamérica. Este herbario cuenta con la que probablemente sea la colección de plantas de Guatemala más grande así como con la representación de plantas de Honduras más completa. Además, contiene colectas muy importantes de los demás países centroamericanos (Linares, 2003) l.

#### **2.4. BRAHMS, COMO SISTEMA DE ORDENAMIENTO**

BRAHMS (Botanical Research And Herbarium Management System) es un programa de base de datos diseñado para asistir curadores, botánicos y otras personas que trabajan con datos botánicos en el ensamblaje, archivo, procesamiento y publicación de datos asociados con sus trabajos (Universidad de Oxford, 2003).

El desarrollo de BRAHMS comenzó en 1985, inicialmente para ayudar con el manejo de información taxonómica del programa de investigación de los recursos genéticos de árboles tropicales, basados en la Universidad de Oxford y coordinados en aquel entonces por Richard Barnes. La primera instalación fuera de Oxford fue en el Herbario Paul C. Standley (EAP) en Honduras, América Central, curado por George Pilz (Universidad de Oxford, 2003).

I Ing. Agr. J. L. Linares actual curador del Hcrbario Pau\ C. Stand\ey, EAP.

## **2.5. PROGRAMAS USADOS EN EL DISEÑO DEL SITIO Web**

#### **2.5.1. Software para el diseño Web**

Para el diseño de un sitio Web es preferible trabajar con diferentes programas para ofrecer mayor seguridad de navegación con una interfaz amigable para los cybernavegantes.

**Macromedia® Dreamweaver®:** Es una herramienta visual de composición. Desarrolla aplicaciones rápidas para la Web. Tiene un amplio soporte para la edición de códigos. Puede trabajar en un solo entorno para crear, producir y manejar rápidamente el Herbario Virtual con potentes aplicaciones de Internet (Macromedia, 2003).

**Adobe® GoLive® 6.0**: Permite diseñar, construir, gestionar y organizar contenido dinámico de forma rápida para dispositivos inalámbricos y la Web. Ofrece sofisticadas funciones de gestión de recursos. Es posible ofrecer contenido multimedia personalizado a público en cualquier sitio y a cualquier hora (Adobe, 2003).

**Microsoft® FrontPage® XP**: Tiene la capacidad de agregar contenido dinámico mediante un componente de Galería de fotografías. El uso de FrontPage es rápido y sencillo. Es una alternativa de administración y creación de contenido Web que proporciona a los usuarios lo básico necesario para crear exactamente el sitio Web que desean, control arlo y administrarlo de forma confiable y fomentar la productividad y el trabajo en equipo (Microsoft, 2003).

#### **2.5.2. Programas de diseño y creación de animaciones**

Macromedia**®** Flash MX**®**: Crea aplicaciones y contenido dinámicos para Internet. Las características que permiten usar vídeos, multimedia y desarrollar aplicaciones se traducen en un mayor dinamismo en las interfaces de usuario. Caracterizada por su gran uso en la creación de animaciones en formato vectorial lo que hace que no ocupe mucho espacio a diferencia de los mapas de bits (Macromedia, 2003).

#### **2.5.3. Programas de diseño de gráficos**

Para el realce, claridad y nitidez a las fotos, que por su importancia, son tan necesarias.

**Adobe@ Photoshop@ 6.0**: Permite trabajar de forma más eficaz, explorar nuevas opciones creativas y crear imágenes de la más alta calidad tanto para impresión, como para publicar en Internet o en cualquier otro medio (Adobe, 2003).

biológica, económica, educativas y fines investigativos a escala internacional, las mismas que se desarrollaron en la Escuela con asesoría de los docentes encargados del herbario. Algunas tesis cuyo contenido es de interés están disponibles en el Sitio Web (Anexo 3).

Se extrajo toda la información sobre descripciones de las especies de cada tesis seleccionada para vincularla a la página Web con sus respectivas fotografías y con imágenes escaneadas o fotos digitales de las muestras del herbario para su mejor clasificación y estudio.

## **3.4. DESARROLLO DEL HERBARIO VIRTUAL Y GUÍA PARA SU ACTUALIZACIÓN**

Para la publicación vía Internet se desarrolló un Sitio Web que es la ventana principal por donde toda institución, estudiantes, profesores y científicos de cualquier parte del mundo pueden acceder a la información que necesiten de la región Mesoamericana.

Este sitio fue desarrollado bajo los estándares de presentación requerida por Zamorano, teniendo el cuidado de no distorsionar el contenido, presentando de la mejor manera posible una muestra del trabajo de aproximadamente 60 años y principalmente tomando en cuenta diferentes factores como combinación de colores, letras, tamaños, visualización, etc. por efectos de imagen institucional. Todos esos factores tomados en cuenta son de vital importancia para la imagen del Herbario y de la Institución en su conjunto al momento de realizar el mantenimiento y las actualizaciones del sitio Web, por tal razón se editó un manual donde se explica muy completa y detalladamente cómo se utilizaron las diferentes herramientas para el diseño del sitio y cómo es que se debe proseguir al momento de darle el mantenimiento (Anexo 4).

El Herbario Virtual está alojado en el Servidor (Hosting) de http://www.zamorano.edu, en la dirección http://www.zamorano.edu/herbario/index.htm1.

#### **4. RESULTADOS**

.

- l. Disponibilidad a nivel mundial del Herbario Virtual Paul C. Standley (EAP) dentro del servidor (Hosting) de la Escuela Agrícola Panamericana, en la dirección http://www.zamorano.edulherbario/index.html. Ahora el herbario será más conocido y consultado (Anexo 5).
- 2. Actualización y complementación (Anexo 1) de la lista de árboles maderables descritas por Pfeifer (1960) y Aguilar (2002) (Anexo 2).
- 3. Como apoyo y complemento del servicio del herbario, está disponible en formato digital trabajos de tesis e investigaciones relacionadas y de interés para el usuario visitante (Anexo 3).
- 4. Publicación de una parte de la colección del herbario con especies de la familia Orchidaceae de la Reserva Biológica de Yuscarán, Bromeliaceae del bosque nebuloso de la montaña El Volcán, El Paraíso y Árboles maderables de la Reserva Biológica Uyuca (Anexo 5).
- 5. Ahora el herbario como ente de difusión de información tiene mayor apertura a interactuar con otros herbarios, investigadores, instituciones, escuelas e incluso los mismos estudiantes de Zamorano. También emitirá y recibirá opiniones, respuestas y preguntas con cualquier institución y participará discusiones relacionadas con temas de interés científico. Todo trabajo e investigación que se desarrolle en el herbario tiene la facilidad de estar en línea y abierto a cualquier discusión.
- 6. De acuerdo con la tecnología con la que trabajamos aseguramos un servicio rápido y de calidad. Además, se proporciona una interfaz amigable con el usuario. Verificado y probado varias veces en distintas plataformas y sistemas operativos.
- 7. Perpetuamos cada especie herborizada en formato digital (foto y texto) de manera que se preserve una imagen que no está sujeta al deterioro del tiempo ni otros factores (humedad, temperatura, microorganismos, hongos, insectos, etc.) y mantenga la calidad visual con la que se herborizó en su inicio.
- 8. Lista de árboles maderables de la Reserva Biológica Uyuca de alto valor para la Zamoempresa de Forestales (ZEFOR) (Anexo 1).
- 9. Manual de procedimientos muy detallado para la actualización y mantenimiento posterior del sitio Web (Anexo 4).

## **5. DISCUSIÓN**

## **5.1. PUBLICACIÓN DEL HERBARIO VIRTUAL.**

Actualmente, es de gran importancia la utilidad de esta herramienta por la facilidad de acceso y rapidez con que fluye la información que nos interesa. Toda investigación o trabajo científico que se desarrolle en el Herbario puede estar disponible en éste sitio. Además, cualquier tipo de inquietud de los cybernavegantes será respondida con brevedad por los administradores del Herbario Virtual. Dándole así la ventaja de interacción con el usuario. Proporcionando un servicio único en el país y en Mesoamérica.

#### **5.2. NUEVA LISTA DE ESPECIES MADERABLES EN LA RESERVA BIOLÓGICA DE UYUCA**

La última lista de especies vasculares (maderables y no maderables en conjunto) de la Reserva Uyuca publicada, fue la elaborada por Pfeifer (1960) con 64 especies maderables halladas; desde ese entonces nadie más hizo una investigación complementaria.

Actualmente sabemos que existen 103 especies "sólo maderables", 39 de las cuáles son recién confirmadas. Además, uno de los fines de esta investigación fue dar a conocer el número real de éste tipo de especies existentes en la Reserva con propósitos de restauración y conservación del sistema.

El problema inicial fue la falta de información, pues existía la certeza de que habían muchas más especies de las que se habían publicado (Pfeifer, 1960). Gracias a algunas exploraciones realizadas en la Reserva, investigaciones, tesis y trabajos realizados por la Zamoempresa de Forestales (ZEFOR) de Zamorano, se logró recopilar datos que confirmaban la existencia de mayor diversidad de especies maderables que no estaban registrados oficialmente, pero que. estaban presentes en la colección del Herbario. Otro impedimento de gran importancia es la carencia de una base de datos completa de lo que es el Herbario, lo que obligó a esta investigación a revisar minuciosamente toda la colección. Esta nueva lista es de gran utilidad para la ZEFOR porque pueden dar el manejo adecuado a las poblaciones de estas especies en la Reserva Biológica y manejar esa información para la conservación de esa base genética.

Con esta investigación además, se implementó una metodología de recolección, utilizando la tecnología tomando fotografías de las especies recolectadas para ser añadidas a la base

de datos y al sitio Web que se desarrolló para la mayor facilidad del uso de la información.

#### **5.3. BRAHMS Y BRAHMS ON-LINE**

Hasta el momento se tiene aproximadamente 25.000 muestras (de un total de aproximadamente 300.000) introducidas en el sistema BRAMHS desde finales de la década de los '80, esto representa un 8.3% de las muestras que se encuentran en el Herbario. El solo hecho de publicar toda esta información sería un gran logro para éste proyecto, pero debido a la baja amigabilidad de éste programa, eso aún no es posible debido a que éste programa se diseñó con el propósito exclusivo de administrar herbario s, no para la publicación en redes de difusión mundial. BRAHMS estaba programado para un limitado personal con conocimiento elevado sobre el tema, lo que dificultó ser manejado por cualquier empleado. Muy pronto saldrá al mercado el nuevo Software desarrollado también por la Universidad de Oxford llamado BOL (BRAMHS On-Line), que es un sistema separado que permite publicar bases de datos desde un Servidor en el cual se puede configurar la página principal y los buscadores y tener toda la base de datos accesible desde Internet.

Otra alternativa que se ofrece es convertir los archivos de BRAHMS a algún tipo de archivo mucho más amigable y manipulable, exportarlo a otro tipo de base de datos como Access, incluso Excel. De esta manera hacer disponible toda esa información en Internet.

## l. **5.4. MANTENIMIENTO Y ACTUALIZACIÓN**

Todo lo referente a la actualización y mantenimiento del sitio, está a cargo de los responsables del Herbario. Pues es un compromiso que se firmó con los administradores del Servidor, los mismos que autorizaron la publicación en el hosting de Zamorano. Se elaboró una guía completa de las directivas para el manejo y actualizaciones del Sitio Web (Anexo 4), incluyendo desde la manera en que se tomaron las fotos hasta la construcción de cada página. Se incluye además un modelo de una página en donde sólo se deberá introducir la fotografía y la descripción, lista para ser publicada. Ese archivo se encuentra en una carpeta del servidor llamada "actualización" y puede ser modificada y publicada en el momento que se desee.

Para seguir con este proyecto además de requerir financiamiento, se requiere de más tiempo y personal. Se abre el espacio para que otros estudiantes hagan la pasantía e incluso tesis en el mismo como posibilidad de aprendizaje para el estudiante y de provecho tanto para el Herbario como para los mismos estudiantes. Pero en el caso de hacer la tarea con mucha más seriedad y compromiso, se debe desarrollar un análisis de sensibilidad acerca del tiempo y financiamiento que se necesita para tener todas o la mayoría de las especies del Herbario en formato digital en la base de datos de BRAHMS, considerando que no se necesita personal con título universitario para realizar las tareas de tomar fotos a las muestras del herbario y meter esas mismas fotos con todos los datos necesarios en la base de datos.

#### **5.5. EL SITIO EN DISTINTAS PLATAFORMAS Y SISTEMAS OPERATIVOS**

En vista de la gran diversidad de plataformas y sistemas operativos es necesario tomar las medidas para asegurar la visualización completa del sitio Web, por ello se hicieron pruebas para que todo usuario acceda sin ningún problema dentro del herbario. Generalmente lo que causa más problemas es la incompatibilidad con los sistemas Macintosh, pero a raíz de eso los software de diseño Web más utilizados toman en cuanta este tipo de problemas para evitar ese tipo de error, claro ejemplo tenemos el Macromedia Dreamweaver MX y el Adobe Golive.

#### **5.6. DIFUSIÓN DE UNA IMPORTANTE PARTE DE LA COLECCIÓN DEL HERBARIO**

Se seleccionaron investigaciones, trabajos y tesis que se realizaron en el Herbario, debido al corto período del desarrollo del Sitio y la importancia regional de ciertas especies destacamos a las familias *Orchidaceae* de la Reserva Biológica de Yuscarán y *Bromeliaceae*  del bosque nebuloso de la montaña El Volcán, El Paraíso. Esto será una base para guiar al herbario en la manera adecuada de trabajar en la actualización del Herbario Virtual, haciendo más fácil y útil su manejo para el usuario.

#### **6. CONCLUSIONES**

Sabemos que el Sitio Web del Herbario es totalmente amigable y de sencilla navegación, además de tener la ventaja de tener fotografías *in situ* de algunas

Hay 39 especies más que se encontraron en un periodo breve de investigaciones. Si se impulsa más este tipo de labores seguramente se hallarán dentro de la Reserva más especies nuevas u otras que aún no están reconocidas como especies maderables o con potencial, con el objetivo de ser cuidadas y mantenidas.

Se concluye también que herbario está muy atrasado en cuanto a este tipo de tecnología. Es importante destacar que el herbario necesita más apoyo en este aspecto para poder estar al alcance de cualquier persona en cualquier lugar del mundo.

La publicación de las 25.000 especies que ya están en la base de datos de BRAHMS sería un gran avance y un gran logro para el comienzo del herbario en Internet y permitiría completar la digitalización y publicación completa del herbario.

El Herbario virtual hace que se reduzcan esfuerzos en las labores y actividades de gran importancia que realiza el herbario para ahorrarse tiempo y dinero.

El hallazgo de especies que no menciona Pfeifer (1960), compromete aún más las actividades de la Zamoempresa de Forestales, para el mantenimiento y cuidado de la base genética y la biodiversidad que la Reserva Biológica de Uyuca ofrece.

#### **7. RECOMENDACIONES**

Destinar mayor presupuesto al Herbario para el mantenimiento y actualización del sitio Web. Además, se tendría que equipado adecuadamente y se debería contar con personal apropiado.

Abrir plazas para realizar pasantías para que puedan colaborar con los trabajos de mejoramiento del herbario virtual y la colocación total de la colección del herbario en BRAHMS y finalmente en el Sitio Web.

Por parte de ZEFOR controlar la riqueza genética de manera que la actividad humana en el lugar no afecte al ecosistema.

Incentivar aún más la participación de estudiantes para la investigación en la Reserva Biológica Uyuca.

Contratar personal que se desempeñe exclusivamente en el campo de mantenimiento y administración del Herbario Virtual.

Publicar la existencia de Herbario Virtual constantemente en las principales vías de comunicación de interés científico (revistas, Internet, libros, etc.), para que aprovechen esta herramienta constante e inmediatamente todos los usuarios.

## **8. BIBLIOGRAFÍA**

ADOBE SYSTEMS INCORPORATED. 2003. Adobe Golive Consultado 8 de Julio de 2003. Disponible en: http://www.adobe.es/products/golive/main.html.

ADOBE SYSTEMS INCORPORATED. 2003. Adobe Photoshop Consultado 8 de Julio de 2003. Disponible en: http://www.adobe.es/products/photoshop/indepth.html.

AGUILAR, S. 2002. Estudio florístico estructural de una asociación en bosque latifoliado maduro de la Montaña de El Uyuca. Tesis de proyecto especial de Ingeniero en Desarrollo Socioeconómico y Ambiente, Zamorano, Honduras. 56 p.

CRUZ, G. 1993. Bases legales para la conservación de Bosques Nublados de Honduras. (Hond). Ed. COHDEFOR-ODA-ESNACIFOR.

Departamento de Botánica de la Universidad de Catania. 2003. El Herbario. Consultado 5 de Agosto de 2003. Disponible en: http://www.dipbot.unict.itlerbario\_es/erbariOl.html.

MACROMEDIA, Inc. 2003. Macromedia Dreamweaver MX. Consultado 5 de Agosto de 2003. Disponible en: http://www.macromedia.com/es.

MACROMEDIA, Inc. 2003. Macromedia Flash MX. Consultado 5 de Agosto de 2003. Disponible en: http://www.macromedia.com/es/software/flashl

MAXIMAnct. 2000. Termología. Cuenca (Ecuador). Consultado 7 de Agosto de 2003. Disponible en: http://www.maximanet.netlterminologia.htm.

MEJÍA, D. Y HA WKINS, T. 1993. Bosques Nublados de Honduras. (Hond). Ed. COHDEFOR-ODA-ESNACIFOR. Honduras.

MICROSOFT CORPORATION. 2003. Free User Manual. Consulado 5 de Agosto de 2003. Disponible en: http://www.microsoft.com/frontpage/

Organización ORT de Recursos Científicos y Tecnológicos de México. 2003. Termología en Internet D. F. (Mex) Consultado 12 de Agosto de 2003. Disponible en: http://WWw.011.org.mx/Mundo\_Tecno/tenninologia.htm.

**..,**

QUESADA, C. 2001. Los herbarios como centros de documentación para el estudio y conservación de la biodiversidad. Grupo Ecologista Mediterráneo Consultado 12 de Agosto de 2003. Disponible en: http://www.gem.es/ MATERIALES/DOCUMENT/DOCUMEN/g08/d08207 /d08207 .htm.

RIVERA. R. 1002. Guía Ilustrada de 55 especies de Orquídeas encontradas en la Ingeniero en Desarrollo Socioeconómico y Ambiente. Zamorano, Honduras". 84p.

SOFTDOWNLOAD. 2002. MS Front Page XP. Consultado 14 de Agosto de 2003. Disponible en: http://www.softdown1oad.com.ar/frontxp.htm.

University ofOxford. 2003. Contribuidores del proyecto. Consultado 21 de Agosto de 2003. Disponible en: http://www.brahms.co.uk/spanish/contributors.htm.

University of Oxford. 2000. Botanical Research And Herbarium Management System. Consultado 8 de Agosto de 2003. Disponible en: http://www.brahms.co.uk/spanish/home.htm.

V ACHIER, P. et al. 2002 Leam to Use GoLive 6 (with CD-ROM). 541 p.

ZA V ALA, S. 2002. Inventario de bromelias epífitas del bosque nebuloso de la montaña El Volcán, El Paraíso, Honduras. Proyecto Especial del Programa de Ingeniero en Desarrollo Socioeconómico y Ambiente, Zamorano, Honduras. 37 p.